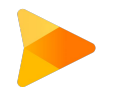

# **Node.js Course**

An overview of advanced concepts, best practices, security, and concurrency in Node.js development.

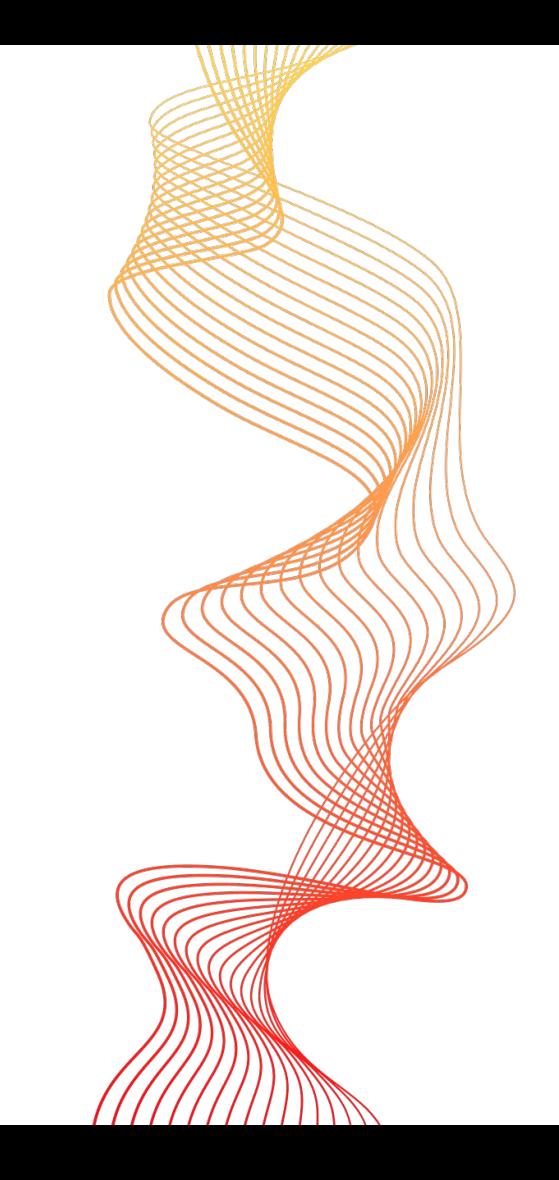

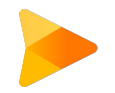

#### **You gotta learn javascript man**

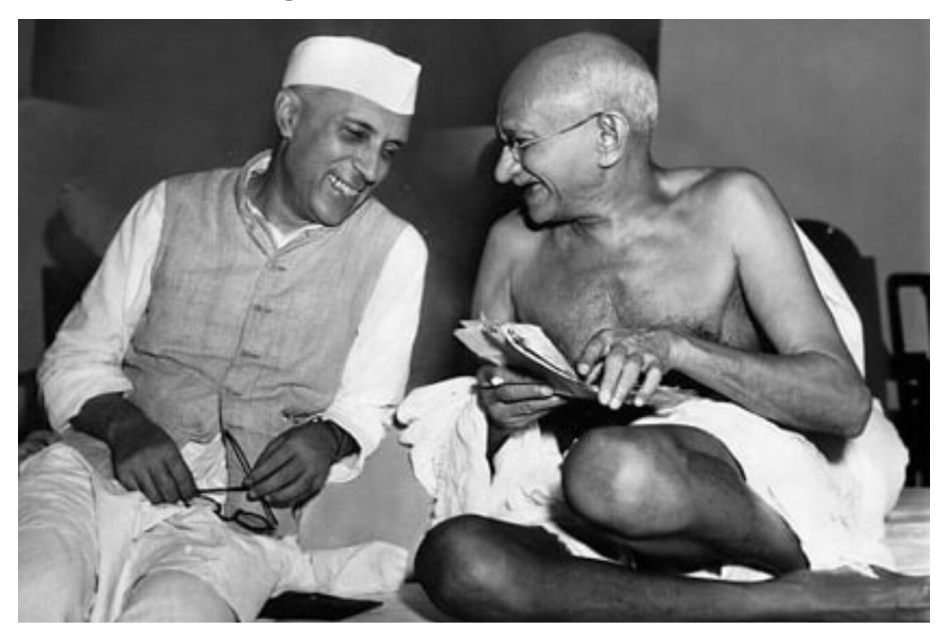

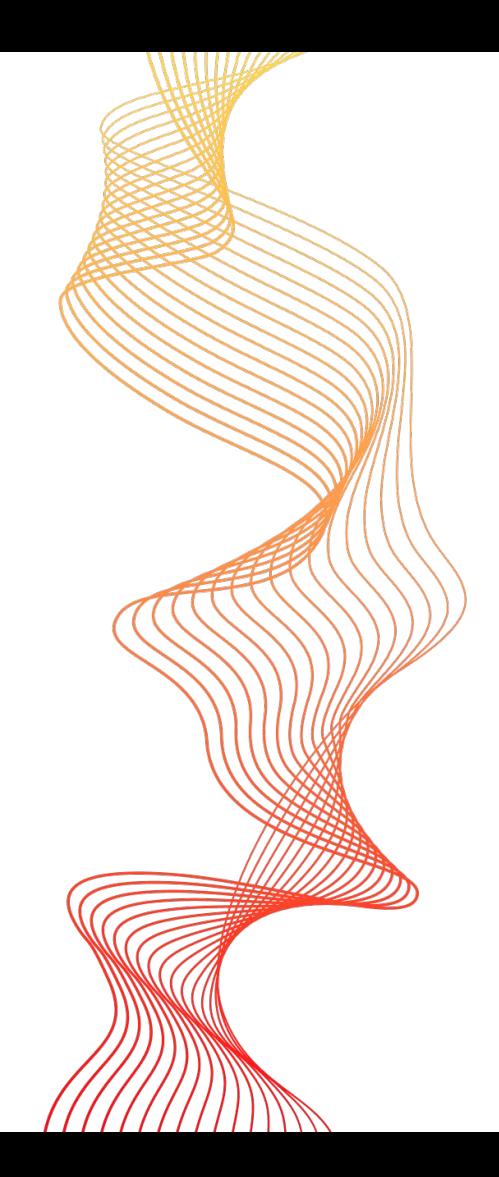

#### **Content**

- 1. Advanced Concepts in Node.js
- 2. Node.js Security
- 3. Best Practices in Node.js Development
- 4. Concurrency in Node.js

### **Introduction to Node.js**

Node.js is a JavaScript runtime built on Chrome's V8 JavaScript engine.

It allows developers to build scalable and high-performance applications.

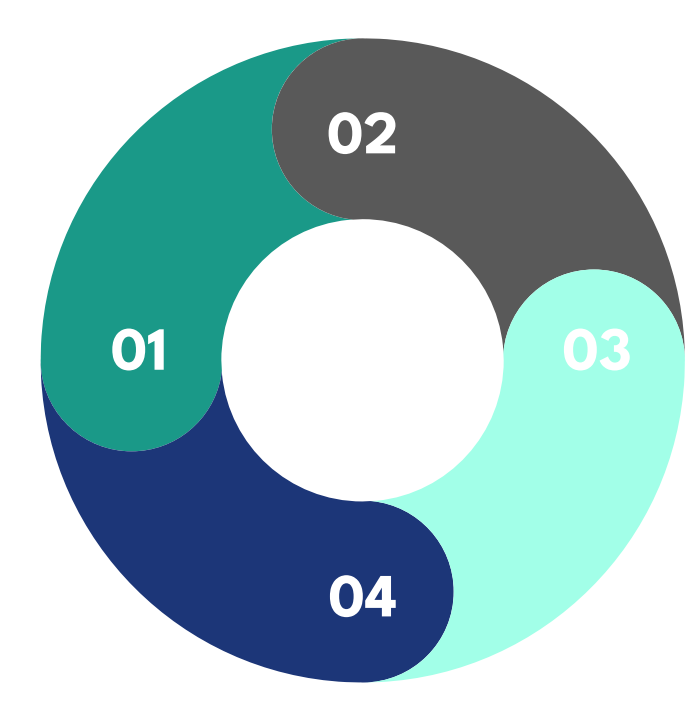

Node.js uses an event-driven, non-blocking I/O model that makes it lightweight and efficient.

Some popular use cases of Node.js include web servers, real-time applications, and microservices.

#### **Advanced Concepts in Node.js**

- Event Loop: The Node.js event loop allows asynchronous operations to be handled efficiently without blocking the main thread. It's fundamental to Node.js's non-blocking I/O model. As an endless loop, it passes the requests to the thread Pool and each request is registered a Callback function. When a request is finished handling, the corresponding Callback function will be called to be executed.
- Streams: Streams are a way to handle data incrementally, which can be especially useful when dealing with large files or network data.
- Promises and async/await: Promises provide a clean way to work with asynchronous operations, and async/await simplifies asynchronous code, making it more readable.
- Error Handling Strategies: Node.js commonly uses error-first callbacks for handling errors, but Promises and sync/await make error handling more straightforward.
- Child Processes: Node.js can create child processes to execute code in parallel, useful for tasks like offloading CPU-intensive work or running other scripts concurrently.

```
const fs = require('fs');const path = require('path');
```

```
const sourceFilePath = path.join( __dirmame, 'source.txt');const destinationFilePath = path.join( _dirname, 'destination.txt');
```

```
const readStream = fs.createReadStream(sourceFilePath);
const writeStream = fs.createWriteStream(destinationFilePath);
```

```
readStream.on('error', (err) => {
  console.error('Error reading the source file:', err);
3);
```

```
writeStream.on('error', (err) => {
  console error('Error writing to the destination file:', err);
3);
```

```
writeStream.on('finish', () => {
  console.log('File copied successfully.');
3) :
```
// Pipe the data from the read stream to the write stream readStream.pipe(writeStream);

## **Node.js Security**

**01** Secure Dependencies: Regularly update **02** and review dependencies to avoid known vulnerabilities.

Input Validation: Validate and sanitize user input to prevent security vulnerabilities.

**03** Authentication and Authorization: **04**<br> **1202 1203** Implement secure user authentication and authorization mechanisms.

Secure Error Handling: Handle errors securely to avoid exposing sensitive information.

#### **Best Practices in Node.js Development**

Code Structure and Organization:

- Structuring Node.js projects is vital for code maintainability and scalability.
- Organize your project into directories like controllers, models, routes, middlewares, and configuration.
- This promotes modularity and clarity in your codebase.
- Always set up linting and formatting configurations

Asynchronous Programming Patterns:

- Asynchronous programming is central to Node.js, and using the right patterns can enhance code readability.
- We recommend using Promises and async/await to handle asynchronous operations.
- Let's look at an example.

#### async function fetchData() { return new Promise((resolve, reject) => {  $setTimeout$  () => { const data = 'Some data from an async operation'; resolve(data); }, 2000); }); } async function process() { try { const result = await fetchData(); console.log(result); } catch (error) { console.error(error); }} process();

the control of the control of the

Debugging Tools:

- Debugging is a critical part of the development process.
- Node.js provides powerful debugging tools, including Node.js Inspector.
- These tools help you identify and fix issues efficiently.
- Let's see how to use Node.js Inspector.

```
// Debugging with Node.js Inspector
const b = 10;debugger; // This line triggers the debugger
const result = a + b;
console.log(result);
```
Logging Best Practices:

- Effective logging is essential for troubleshooting and monitoring applications.
- Winston is a widely used logging library in Node.js that provides flexibility and configurability.
- Let's discuss how to use Winston for logging.
- Use different log levels (e.g., info, error, debug) to distinguish between the severity of log messages.

```
const winston = require('winston');
// Create a Winston logger instance
const logger = winston.createLogger({
level: 'info',
format: winston.format.json(),
transports: [
new winston.transports.Console(),
new winston.transports.File({ filename: 'error.log', level: 'error' }),
new winston.transports.File({ filename: 'combined.log' }),
]});
logger.log('info', 'This is an informational message.');
logger.log('error', 'An error occurred.');
levels.
```
Best Practices for Node.js Security:

- Implement strong input validation and sanitize user inputs.
- Use secure authentication and authorization mechanisms.
- Regularly update Node.js and its dependencies to patch security vulnerabilities.
- Employ security middleware to protect against common attacks.
- Encrypt sensitive data at rest and in transit.
- Continuously monitor and log security events for quick response to threats.
- Helmet helps protect your application by setting HTTP headers like Content Security Policy (CSP), XSS Filter
- Run npm audit to check for vulnerabilities in your project's dependencies

### **Concurrency in Node.js**

Understanding the Event Loop:

- It allows Node.js to handle numerous I/O operations without blocking the main thread.
- Events are processed asynchronously, enabling high concurrency.
- In Node, everything runs in parallel except your code

Clustering:

- Clustering is a technique to scale Node.js horizontally by creating multiple child processes (workers).
- Each worker can handle requests independently, distributing the load effective

```
const cluster = require('cluster');
const http = require('http');
const numCPUs = require('os').cpus().length;
const express = require('express');
if (cluster.isMaster) {
// Fork workers for each CPU
for (let i = 0; i < numCPUs; i+1) {
cluster.fork();
cluster.on('exit', (worker, code, signal) => {
console.log(`Worker ${worker.process.pid} died`);
});
} else {
const app = \express();
app.get('/', (req, res) => {
res.send('Hello, Node.js!');
});
const server = http.createServer(app);
server.listen(8000, () \Rightarrow {
console.log(`Worker ${process.pid} listening on port 8000`);
| \ \rangle ; \ \}
```
Worker Threads:

- Worker Threads allow you to run JavaScript code in separate threads, enabling true parallelism.
- Useful for CPU-bound tasks to maximize utilization of multi-core processors.

const { Worker, isMainThread, parentPort, workerData } = require('worker\_threads'); if (isMainThread) {  $\overrightarrow{l}$  This is the main thread

 // Create a new Worker thread const worker = new Worker(\_\_filename, { workerData: { num1: 5, num2: 7 }, // Pass data to the worker });

 // Listen for messages from the worker worker.on('message', (result) => { console.log(`Result from worker: \${result}`); });

```
 // Send data to the worker
 worker.postMessage('Calculate!');
} else {
\dot{}/// This is the worker thread
```

```
// Receive data from the main thread
const {num1, num2} = workerData;
```
 // Perform a simple calculation const result =  $num1 + num2$ ;

 // Send the result back to the main thread parentPort.postMessage(result); }

Load Balancing:

- Load balancing distributes incoming requests across multiple Node.js instances or servers to improve performance and reliability
- You can use the PM2 process manager to set up load balancing for your Node.js applications.
- PM2 makes it easy to manage multiple instances of your application and distribute incoming traffic across them.

Caching Strategies:

- Caching frequently accessed data or results can reduce the need for expensive operations and improve response times.
- **Example redis**

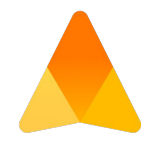

# **Thank you for your time and attention**